Pubblicata su Global Junior Challenge ([https://www.gjc.it\)](https://www.gjc.it)

[Home](https://www.gjc.it/) > Edmodo, la classe è on line

### Paese, Città/Regione

Paese: Italy Città: Roma/Lazio

#### **Organizzazione**

Nome dell'ente o associazione: Liceo "Vittorio Gassman" Contesto dell'ente o dell'associazione che presenta il progetto: School

Sito Web

http://www.edmodo.com/

Legge sulla privacy

Consenso al trattamento dei dati personali

Acconsenti al trattamento dei dati personali?: Autorizzo la FMD al trattamento dei miei dati personal

Tipo di progetto

Educazione fino a 10 anni

Descrizione del progetto

Description Frase (max. 500 characters):

Comunicazione efficace con gli studenti, anche con quelli assenti, assegnazione di compiti ed esercizi. Risposte inviate al solo docente o condivise con la classe.

Project Summary (max. 2000 characters):

Cercando nella rete ho trovato un prodotto gratuito (EDMODO), molto simile a facebook nella grafica e nell'utilizzo,e per questo gradito agli studenti, che permette di creare con pochi click un gruppo classe o addirittura un gruppo scuola o più gruppi collegati, per gestire le

comunicazioni tra docente ed alunni, tra alunni ed alunni, per scambiare materiale, per creare questionari, per assegnare compiti con scadenza determinata. Ho quindi deciso di sperimentarne l'uso con alcune delle mie classi. Il vantaggio deriva dal fatto che gli studenti hanno a disposizione uno strumento simile a facebook ma che non permette loro di mescolare la vita privata con quella scolastica, quando accedono ad EDMODO sanno che si trovano in un ambiente scolastico, che è una "propagazione" della scuola, un essere ancora in classe; è la classe che si estende oltre le mura della scuola ed offre nuove opportunità per condividere ed imparare. Durante quest'anno scolastico il progetto è stato sperimentato con una classe prima, una seconda e due classi quarte

# **Da quando è funzionante il vostro progetto?**

2011-09-29 22:00:00

### **Obiettivi ed elementi di innovazione**

Edmodo sembra essere più funzionale di altri ambienti di apprendimento (moodle, schoology..) perché è più immediato e più facile da usare, con pochi click si può condividere di tutto. Si può creare una classe in pochi attimi e, attraverso un codice unico, garantire l'iscrizione a tutti gli studenti. Con molta facilità è possibile caricare files di ogni tipo (senza alcun limite di estensione), linkare materiale da risorse esterne. Infine c'è da ricordare la disponibilità gratuita di applicazioni per smartphone e tablet, elemento che ha entusiasmato i ragazzi. Rispetto ad altre piattaforme ha il vantaggio di poter essere utilizzato da chiunque e non richiede particolari conoscenze informatiche, inoltre è presente un "parent code" da poter consegnare ai genitori affinchè possano anche loro accedere alla piattaforma e controllare il lavoro dei ragazzi o comunicare con il docente. Personalmente, con le mie classi, non ho usato questa funzionalità, ho informato i genitori che i ragazzi avrebbero utilizzato questa piattaforma ma non ho consegnato il codice; volevo che i ragazzi si responsabilizzassero durante l'uso dei social network e poiché hanno tutti almeno 15 anni non mi è sembrato necessario lo stretto intervento dei genitori. La funzionalità è comunque interessante specialmente se si lavora con ragazzi più piccoli o con bambini. Con l'uso di EDMODO la lezione non finisce con l'ora di insegnamento in classe ma continua anche oltre l'orario scolastico, i ragazzi possono chiedere chiarimenti, l'insegnante può mostrare a tutti, come esempio di soluzione di un esercizio proposto, il buon lavoro svolto da uno studente, può formare gruppi di studenti all'interno della classe, può chiedere ad un allievo di rendersi disponibile per "spiegare" un esercizio ad un compagno in difficoltà, può correggere gli esercizi di ogni singolo studente prima dello svolgersi della lezione successiva ed inviare suggerimenti per correggere eventuali errori.

# **Risultati**

**Describe the results achieved by your project How do you measure (parameters) these. (max. 2000 characters):**  Ho propo

con ques effettuata partecipa casa. Una non sono della piat

qualità di docente, li ho potuti monitorare meglio relativamente al lavoro domestico. C'è da rilevare, inoltre, che anche i più svogliati e disinteressati si sono avvicinati con maggiore curiosità alle attività proposte attraverso la piattaforma.

How many users interact with your project monthly and what are the preferred forms of interaction? (max. 500 characters): Il progetto e stato proposto e stato proposto e stato proposto e stato pro<br>
Il progetto proposto proposto abbastanza e stato proposto abbastanza e stato abbastanza e stato e stato abbas

regolarmente di EDMO tutti gli st

### **Sostenibilità**

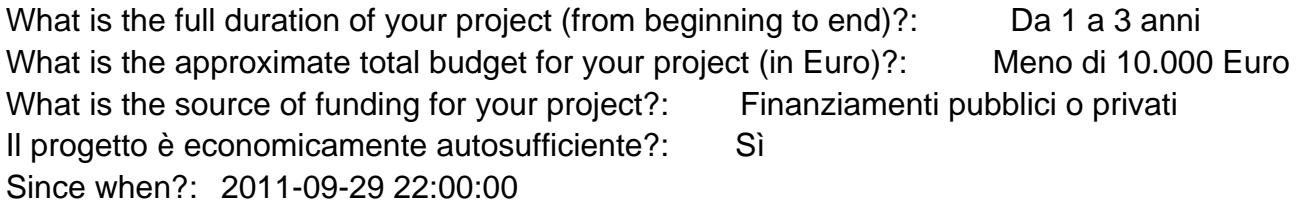

## **Trasferibilità**

Has your project been replicated/adapted elsewhere?: No What lessons can others learn from your project? (max. 1500 characters):

Che senza spendere al docente) è possibile poi

Are you available to help others to start or work on similar projects?: Sì

#### Informazioni aggiuntive

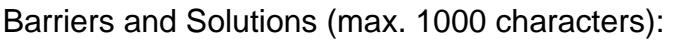

Non ci sono stati particolari ostacoli nella realizzazior hanno lamentato il fatto di poter accedere ad Edmod durante la settimana dormivano a casa dei nonni e no internet, quindi usavano edmodo dal telefonino. La "app" compiti, condividere i dati, ma è meno efficace di que LIM che avrebbe permesso di condividere tutto il mat Future plans and wish list (max. 750 characters): Mi piacerebbe riproporre il progetto integrando l'us in qualche modo il notevole lavoro aggiuntivo richie questa metodica, vorrei riuscire ad utilizzarlo con ti

[network](https://www.gjc.it/category/parole-chiave-separate-da-virgole/network) [1] [learning](https://www.gjc.it/category/keywords-separate-with-commas/learning) [2] [social](https://www.gjc.it/category/parole-chiave-separate-da-virgole/social) [3] [secure](https://www.gjc.it/category/keywords-separate-with-commas/secure) [4] [comunicazione](https://www.gjc.it/category/parole-chiave-separate-da-virgole/comunicazione) [5] [collaborazione](https://www.gjc.it/category/parole-chiave-separate-da-virgole/collaborazione) [6] [classe aperta](https://www.gjc.it/category/parole-chiave-separate-da-virgole/classe-aperta) [7]

[Fondazione Mondo Digitale](https://www.mondodigitale.org/) Via del Quadraro, 102 / 00174 - Roma (Italia)

Copyright © 2000-2010 · Tutti i diritti riservati. Organizzazione con sistema di gestione certificato UNI EN ISO 9001:2008 / CERMET n.6482 del 26/04/2007. [Privacy Policy](https://www.privacylab.it/informativa.php?19696456936)

URL di origine: https://www.gjc.it/progetti/edmodo-la-classe-%C3%A8-line

Collegamenti

[1] https://www.gjc.it/category/parole-chiave-separate-da-virgole/network

[2] https://www.gjc.it/category/keywords-separate-with-commas/learning

[3] https://www.gjc.it/category/parole-chiave-separate-da-virgole/social

[4] https://www.gjc.it/category/keywords-separate-with-commas/secure

[5] https://www.gjc.it/category/parole-chiave-separate-da-virgole/comunicazione

[6] https://www.gjc.it/category/parole-chiave-separate-da-virgole/collaborazione

[7] https://www.gjc.it/category/parole-chiave-separate-da-virgole/classe-aperta